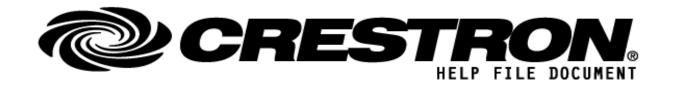

| CONTACT SUPPORT: |                                   |  |
|------------------|-----------------------------------|--|
| COMPANY NAME:    | Control Concepts Inc.             |  |
| SUPPORT CONTACT: | Elizabeth Scozzari                |  |
| EMAIL ADDRESS:   | support@controlconcepts.net       |  |
| PHONE:           | (201) 797-7900                    |  |
| ADDRESS:         | 336 Route 46, Fairfield, NJ 07004 |  |

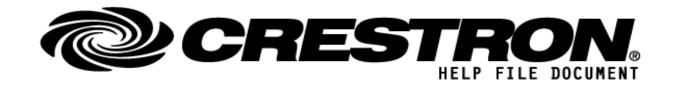

| GENERAL INFORMATIO          | N                                                                                                    |
|-----------------------------|----------------------------------------------------------------------------------------------------|
| SIMPLWINDOWS NAME:          | CCI Websocket Server Lite                                                                                                    |
| CATEGORY:                   | Utility                                                                                                    |
| VERSION:                    | 1.0.1                                                                                                    |
| SUMMARY:                    | Note: this is the "Lite" version of the WebSocket server with a limited number of signals and limited number of concurrent connections supported. The "Full" version of this module has the ability to support far more signals of each type and multiple connections (i.e. panels) per server. Contact Control Concepts for more information if you are interested in the full version.  This is a Utility module that implements a RFC-6455 WebSocket server capable of having a single connection per instance. The WebSocket server allows for two-way communication to HTML5 compatible web pages. This WebSocket server utilizes a sub-protocol to allow for input/output control into and out of your Crestron 3 Series controller. The sub-protocol allows up to 500 digital, 100 analog, and 100 string input/output signals. A simple HTML5 webpage has been provided as an example (Websocket Webpage Example.html).  This WebSocket server is compatible with the following web browsers.  Internet Explorer 10  Firefox 11 (PC)  Firefox 11 (Android)  Chrome 16 (PC, Mobile)  Safari 6 (Mac, iOS*)  Opera 12.10 (PC, Mobile)  Android Browser (Not Supported) |
| GENERAL NOTES:              | This module utilizes SIMPL# and is only compatible with 3-Series controllers.  To learn more about what other utility modules are available from Control Concepts visit the <a href="CCI Utility Module Store">CCI Utility Module Store</a> .                                                                                                    |
| CRESTRON HARDWARE REQUIRED: | 3-Series controller with Ethernet connectivity                                                                                                    |
| SETUP OF CRESTRON HARDWARE: | Ethernet Connectivity                                                                                                    |
| VENDOR FIRMWARE:            | n/a                                                                                                    |
| VENDOR SETUP:               | n/a                                                                                                    |
| CABLE DIAGRAM:              | TCP/IP                                                                                                    |

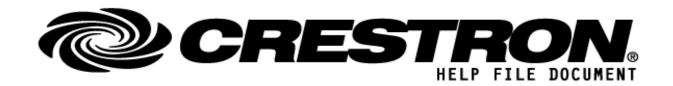

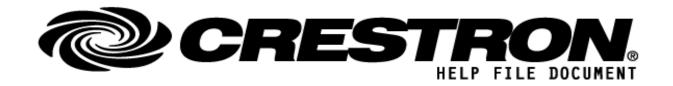

| PARAMETERS: |   |                                                                                               |
|-------------|---|-----------------------------------------------------------------------------------------------|
| IP Port     | Α | IP Port the WebSocket will listen on. (Must be an available port on the 3-Series controller.) |

| CONTROL:             |              |                                                                                                    |
|----------------------|--------------|----------------------------------------------------------------------------------------------------|
| Signal/Function Name | <u>D,S,A</u> | Digital, Serial, Analog signal property definition.                                                                                                    |
| fb*                  | D            | Digital Feedback Signals 1-500.  When a signal goes <b>high</b> , it causes a sub-protocol message of ON[ <signal_id>] to be sent into the HTML5 websocket.onmessage event handler of your webpage.  When a signal goes <b>low</b>, it causes a sub-protocol message of OFF[<signal_id>] to be sent into the HTML5 websocket.onmessage event handler of your webpage.  Examples (fb201):  ON[201]  OFF[201]</signal_id></signal_id> |
| an_fb*               | Α            | Analog Feedback Signals 1-100.  When a signal <b>changes</b> , it causes a sub-protocol message of LEVEL[ <signal_id>,<value>] to be sent into the HTML5 websocket.onmessage event handler of your webpage  Example (an_fb50):  LEVEL[50,100]  LEVEL[50,65535]</value></signal_id>                                                                                                    |
| text-o*              | S            | String Output Signals 1-100  When a signal <b>changes</b> , it causes a sub-protocol message of  STRING[ <signal_id>,<value>] to be sent into the HTML5 websocket.onmessage event handler of your webpage  Example (text-o20):  STRING[20,Hello World!]  STRING[20,SIMPL# Rocks!]</value></signal_id>                                                                                                    |
| Start_Server         | D            | Pressing this signal will cause the WebSocket server to start listening for a client connection.                                                                                                    |
| Stop_Server          | D            | Pressing this signal will disconnect any WebSocket clients and stop the server from listening for any additional clients.                                                                                                    |

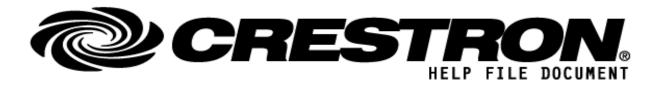

| FEEDBACK:           |   |                                                                                                    |
|---------------------|---|----------------------------------------------------------------------------------------------------|
| press*              | D | This digital signal will go <b>high</b> when a sub-protocol message of  PUSH[ <signal_id>] is sent out from your webpage utilizing the  websocket.send() method.  This signal will go <b>low</b> when a sub-protocol message of  RELEASE[<signal_id>] is sent out from your webpage utilizing the  websocket.send() method.  Example (press101): PUSH[101] RELEASE[101]</signal_id></signal_id> |
| an_act*             | А | This analog signal will <b>change</b> when a sub-protocol message of LEVEL[ <signal_id>,<value>] is sent out from your webpage utilizing the websocket.send() method.  Example (an_act51):  LEVEL[51,255]  LEVEL[51,100]</value></signal_id>                                                                                                    |
| text-i*             | S | This string signal will <b>change</b> when a sub-protocol message of STRING[ <signal_id>,<data>] is sent out from your webpage utilizing the websocket.send() method.  Example (text-i32): STRING[32,Testing 123] STRING[32,PIN-1234]</data></signal_id>                                                                                                    |
| Server_Is_Running   | D | Indicates high when the server is running.                                                                                                    |
| Client_Is_Connected | D | Indicates high when a client is connected and successfully authenticated using RFC-6455 rules.                                                                                                    |

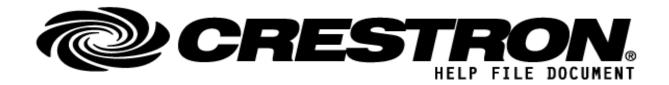

| TESTING:                         |                                                                                         |
|----------------------------------|-----------------------------------------------------------------------------------------|
| OPS USED FOR TESTING:            | CP3: 1.601.3935.27221                                                                   |
| SIMPL WINDOWS USED FOR TESTING:  | 4.14.20.00                                                                              |
| DEVICE DB USED FOR TESTING:      | 200.05.001.00                                                                           |
| CRES DB USED FOR TESTING:        | 200.00.004.00                                                                           |
| SYMBOL LIBRARY USED FOR TESTING: | 1114                                                                                    |
| SAMPLE PROGRAM:                  | CCI Websocket Server v1.0 Demo                                                          |
| REVISION HISTORY:                | 1.0.0 – Initial Release 1.0.1 – Change default port and removed fixed server IP address |